## SAP ABAP table BCSS STML {BCS: Status Confirmation by E-Mail for Specific Address Area}

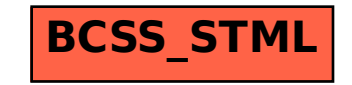